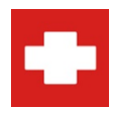

# **Computer ER** - **Monthly Performance Review**

*Report Date: 9/12/2014* 

## **Remote**

## **JAMIEHOME**

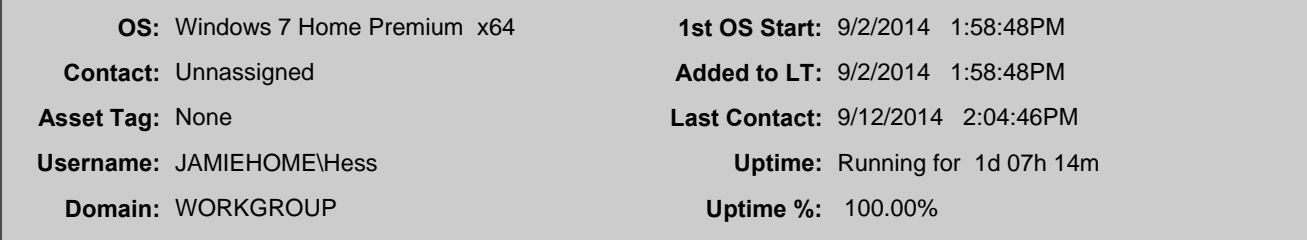

#### **Hardware Performance**

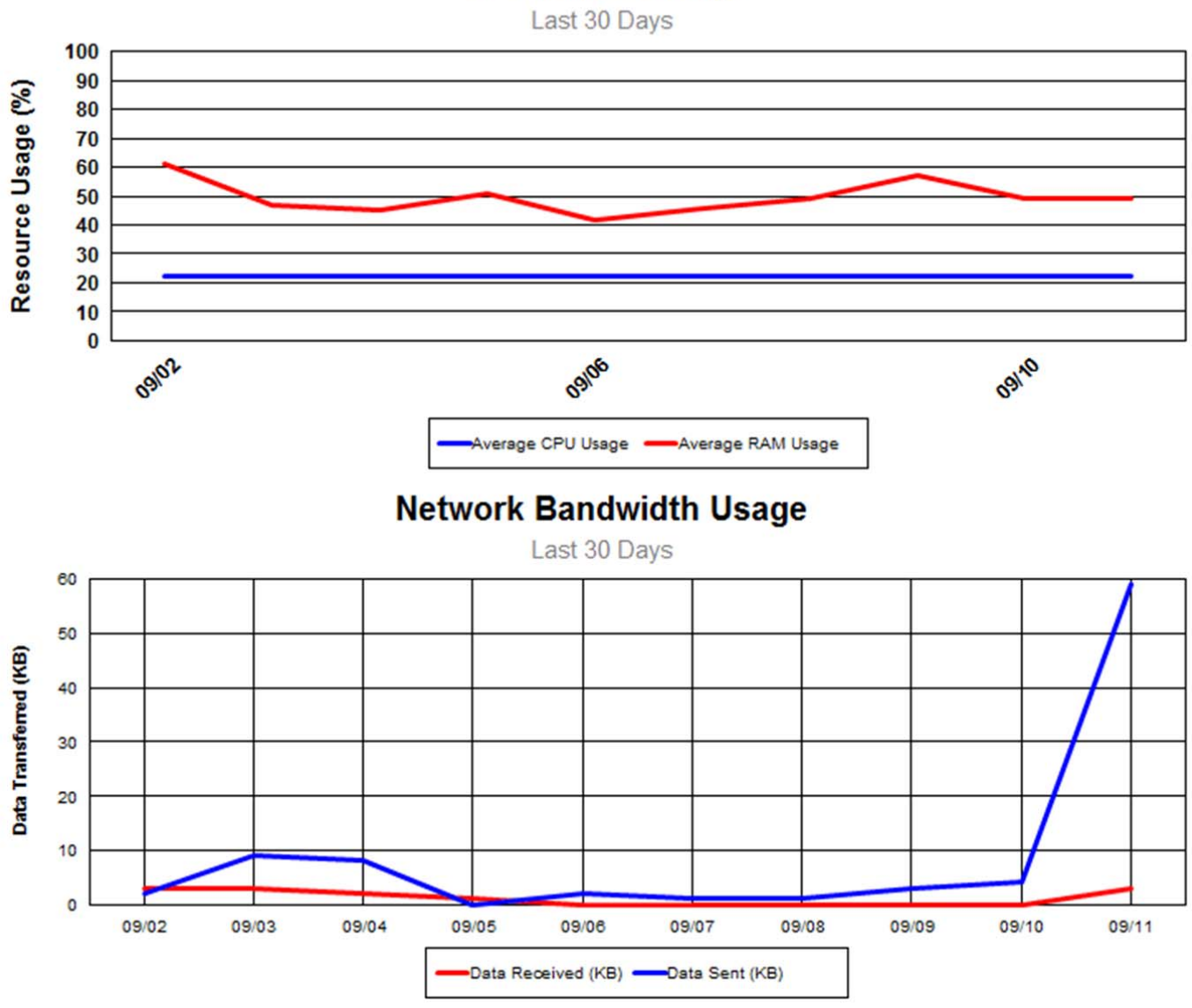

**CPU / RAM Usage** 

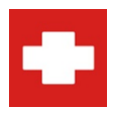

*Report Date: 9/12/2014* 

ī

## Remote (cont.)

## **JAMIEHOME (cont.)**

### **Internal Drive Performance**

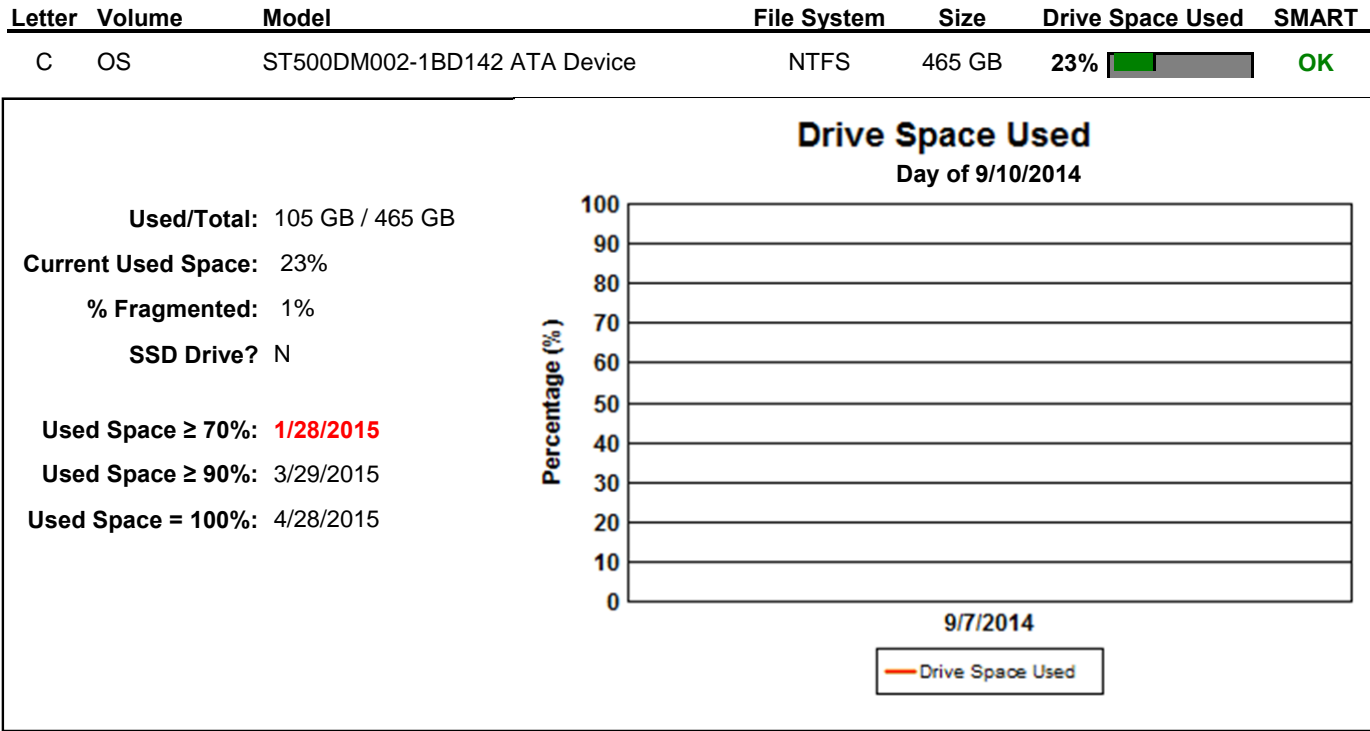

**Remote** complete with 1 Agents shown

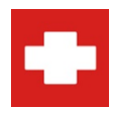

## **Report Legend**

#### **Report Organization**

## **Internal Drive Performance Agency Control Drive Performance**

This section displays graph line charts displaying the average CPU and memory usage over the last 30 days and Network Bandwidth usage (Data In and Data Out) over the same time period.

#### **Failed Monitor Summary**

Any failed internal, system, or remote monitors detected will appear at the end of the computer's section.

#### **Drive Usage Indicator**

These bars displays the percentage of resources used for total internal hard drive usage. Above the bar is a description of the resource being measured: (Drive Used / Drive Total)

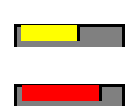

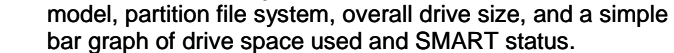

#### **Drive Growth History**

If current growth trends of the drive indicate growth past 70% in the next 6 months, or issues are detected about the drive, a Drive Growth History report will appear supplying more information about the drive's current health.

This section displays a list of the current computer's internal hard drives, including drive letter, volume name, hardware

**Low:** 50% or less resource usage. **Average:** 50% up to 75% resource usage.

**High:** more than 75% resource usage.

#### **Current Parameters:**

AND {drives.Missing} = 0 ) AND {computers.ComputerID}=10